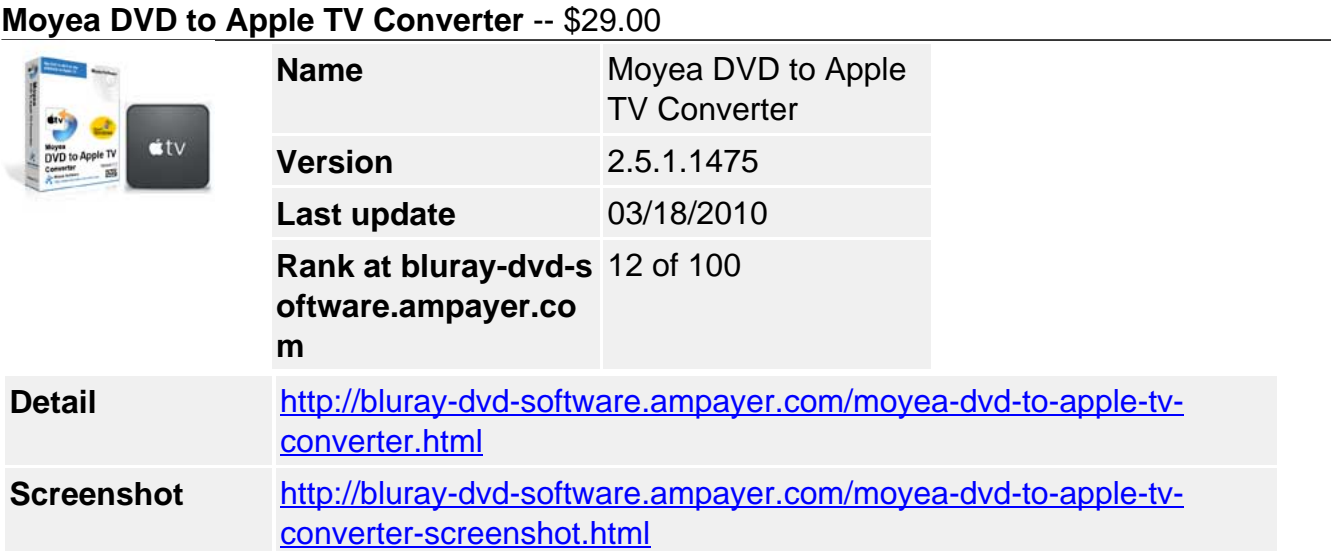

With Apple TV, you can rent HD movies, buy HD TV shows, listen to your iTunes music or show off your photos on widescreen TV, but how to watch your DVD movie or videos on Apple TV? That is easy. Moyea DVD to Apple TV Converter is the solution.

It can convert DVD to MP4, MOV, M4V, MP3, and WAV for playback on Apple TV. What's more, its edit functionalities allows you to trim, crop videos, merge multiple videos into one, replace original audio, add text, image (including GIF), video watermark; adjust video effects, and other more.

# **Key Features**

# **Easy-to-use interface**

When using the program, you will have no problems to find any option to do editing and conversion because of its easy-to-use and intuitive interface.

# **Faster DVD conversion speed**

Its optimized multi-thread encoding technology allows you to convert DVD 1.5 even 2 times faster than other similar tools. That is to say, if you are using the 2 cores or multi-core CPU, the program will detect it at once and batch processes the DVD conversion with the multithread encoding technology, so as to save you lots of time.

# **Advanced audio and video sync technology**

The program adopted advanced audio and video sync technology. With it, you can output files from your DVD with perfect quality, and never be troubled by the audio and video issues.

# **Green codec environment**

The programs' built-in codec provides you a green codec environment, because it will not install any codec to your computer, which may cause unexpected codec problem. The built-in codec can read all the video and audio info and play it normally to meet your need.

# **Trim, crop DVD**

The program supports to get any video length you want with Trim function, just drag the process bar to the trim points. While with its Crop, you can cut off the DVD clips' black border and unwanted video area easily.

# **Add various watermarks**

You can add various watermarks like logo, text, image (including GIF), and video watermark etc. to your original DVD clips before the conversion. The video watermark will add a picturein-picture effect to the DVD.

# **Add special effects and do deinterlacing**

Then program provides to add special effects including simple gauss blur effect, simple laplacian sharpen, gray, flip color, invert, aged film and deinterlacing. What is worth mention is the deinterlacing, which can convert interlaced video into a non-interlaced form, so that you enjoy a better and clearer video effect.

### **Audio replacement**

The program supports to replace the original audio with other music or audio files. Just choose the audio replacement under the Editor section; you can replace the DVD audio with any other audio file you want.

#### **System Requirements**

- Operating System: Windows 2000/XP/2003/Vista/Windows 7
- DirectX Version: 9.0 or above
- Memory: 64MB at least
- Processor: Intel Pentium ? processor at 500 MHz
- Hard Disc Space: 512MB or above
- Optical Drive: DVD-ROM

Powered by [Blu-ray/DVD Software](http://bluray-dvd-software.ampayer.com) http://bluray-dvd-software.ampayer.com